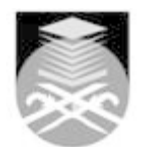

## **UNIVERSITI TEKNOLOGI MARA BRO455: INTRODUCTION TO DIGITAL VIDEO EDITING**

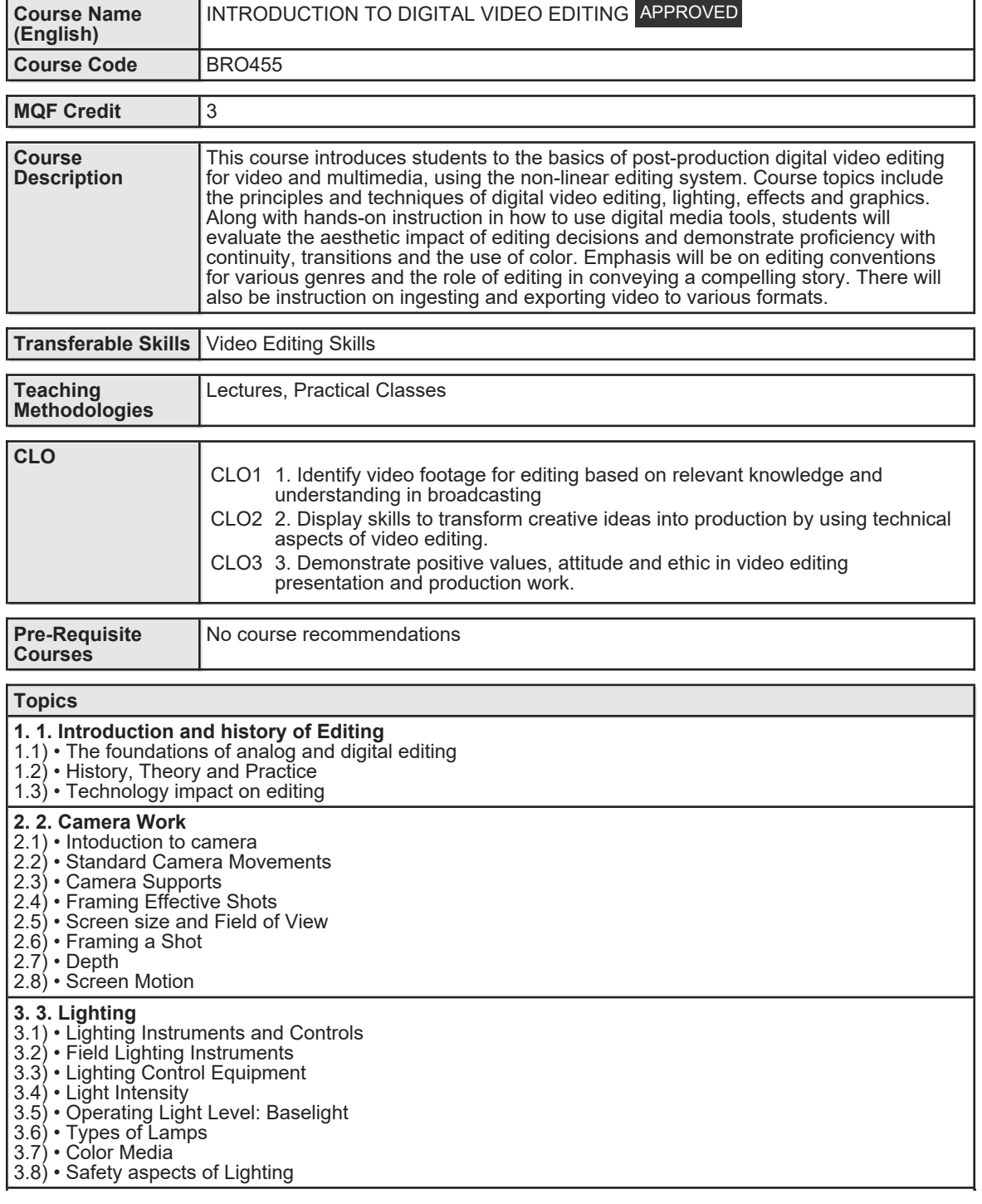

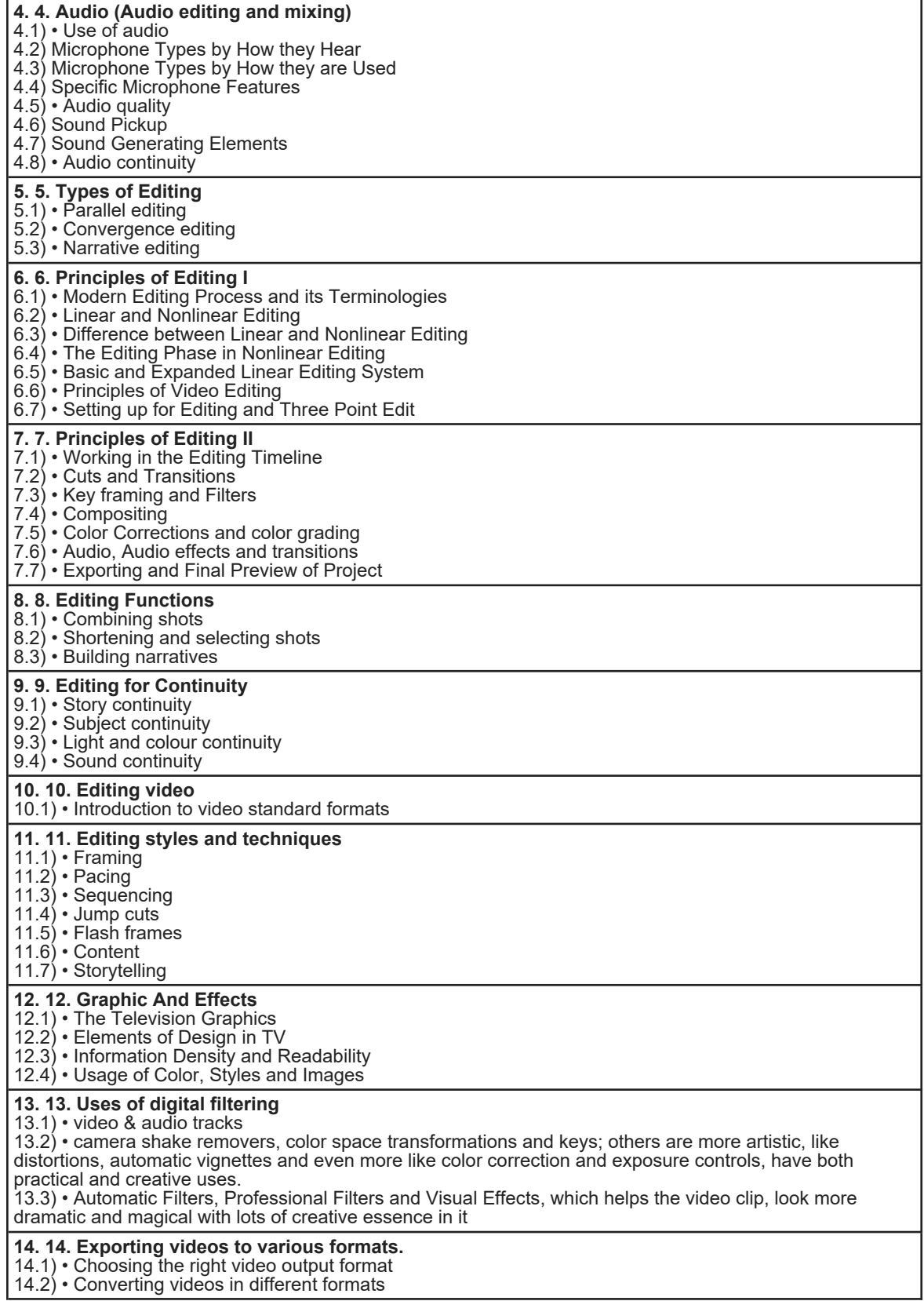

Faculty Name : FACULTY OF COMMUNICATION AND MEDIA STUDIES Start Year : 2019 © Copyright Universiti Teknologi MARA Review Year : 2020

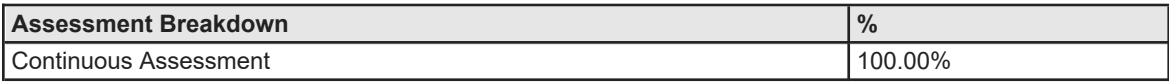

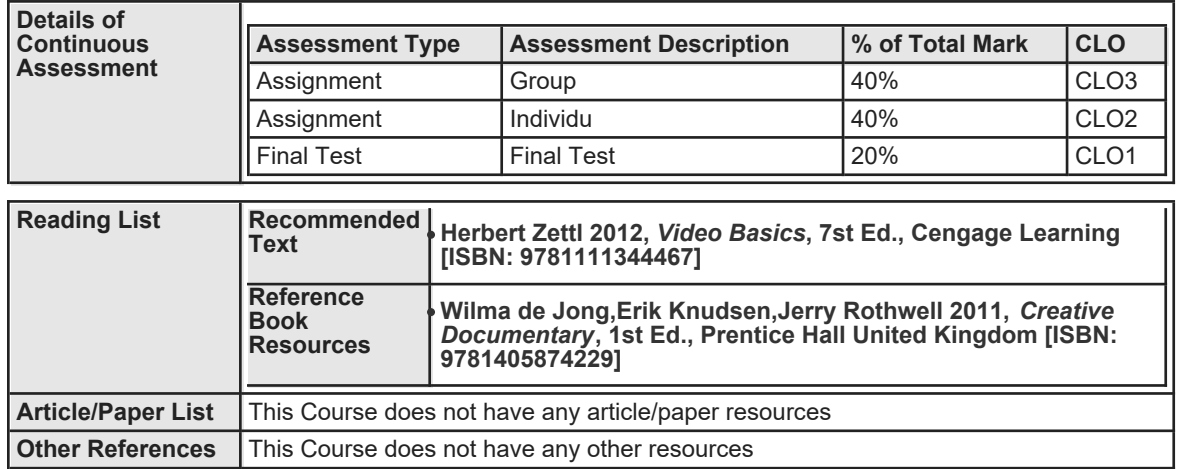